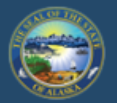

## Department of Labor and Workforce Development

## **EMPLOYMENT SECURITY TAX**

**DATA RESEARCH HOME JOB SEEKERS WORKERS EMPLOYERS TRAINING** 

State of Alaska / DOLWD / Employment Security Tax / ES Tax

### **Employment Security Tax**

The Employment Security Tax section is responsible for providing assist information to employers concerning the Unemployment Insur program and for the collection of UI contributions.

- Online employer services
- Online filing instructions
- **Online filing demonstrations**
- Alaska Employer Packet

#### The CARES Act and fraud

Alaska Department of Labor and Workforce Development takes fraudulent activities to collect UI benefits seriously. The CARES Act expressly states that if an individual obtains benefits through fraud, the individual is ineligible for any additional benefit payments, must re-pay the benefits and is subject to criminal prosecution. DOLWD will vigorously pursue all fraudulent activities to the fullest extent of the law.

If an individual refuses an offer of work because unemployment insurance pays more than their weekly wage, is asking to be laid off, or requests to have their hours reduced so they can collect UI benefits, they may be committing fraud. Employers should immediately report these activities for investigation.

Employers may send the following information to the unemployment insurance office by email at uifraud@alaska.gov or by fax to (907) 375-9520:

You must sign up with myAlaska to access TaxWeb. Access myAlaska directly on our website at www.labor.state.ak.us/estax/and click on **Online employer services** 

**EMPLOYER NEWSLETTERS** 

ES TAX HANDBOOK

<u>ALASKA EMP</u>

FAOS

LIN

outions

**FAQS FOR TAXWEB** 

<u> FORMS/PUBLICATIONS</u>

RATE/TAXABLE WAGE BASE

TAX CALCULATION COOKBOOK

**OTHER LINKS** 

APPEALS

**LAWS AND CASES** 

<u>NEED A SPEAKER?</u>

RAPID RESPONSE

- Business name
- Contact inform
- Individual's firs
- Last four of the
- A brief descript

You may also access myAlaska/TaxWeb by going to tos.dol.alaska.gov

A representative will contact the business for additional information

**CONTACT** 

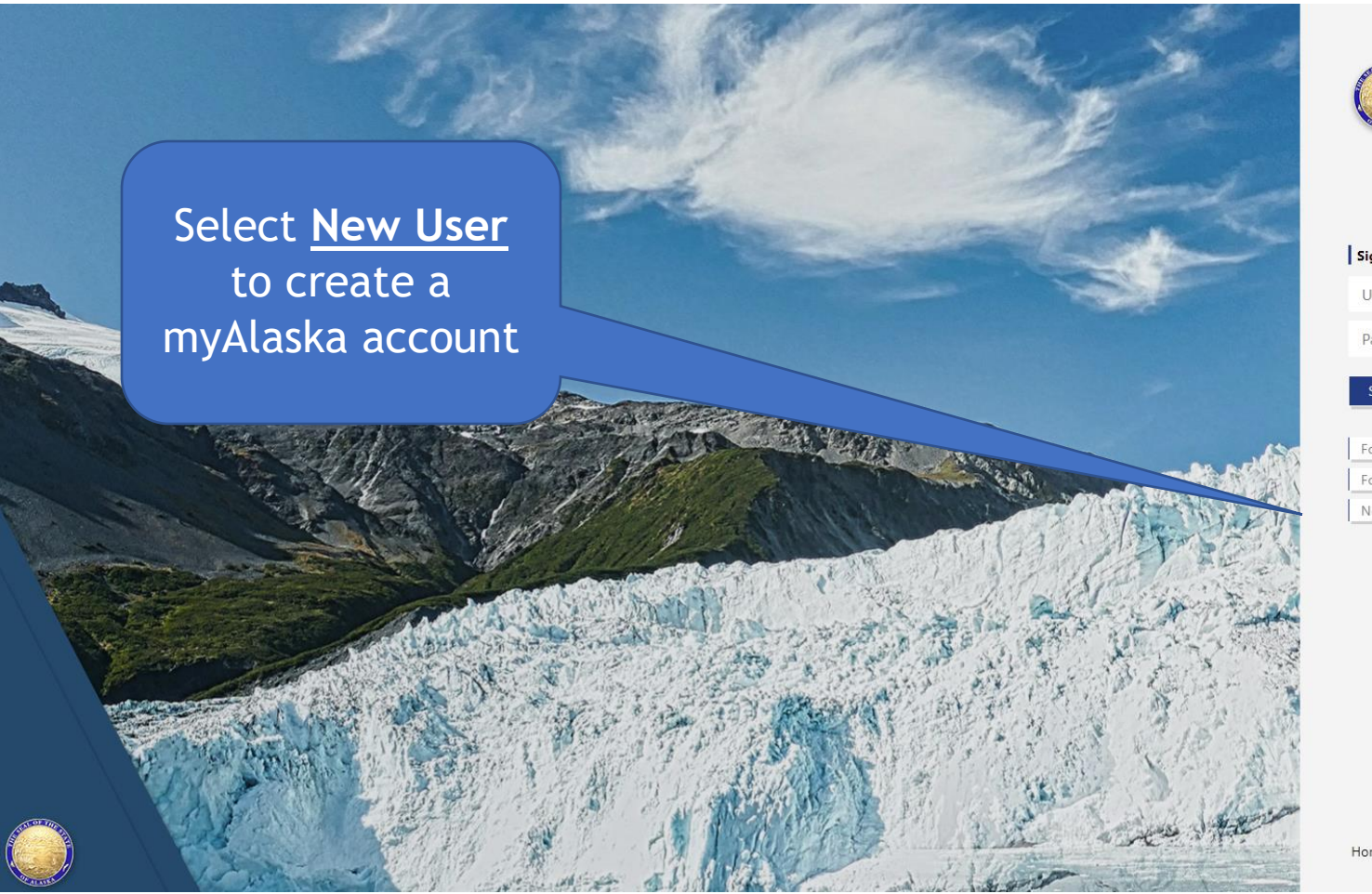

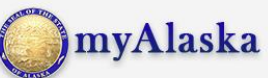

#### Sign in

Username

Password

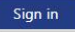

Forgot my Username

Forgot my Password

New User: Register for a myAlaska Account

Home Help

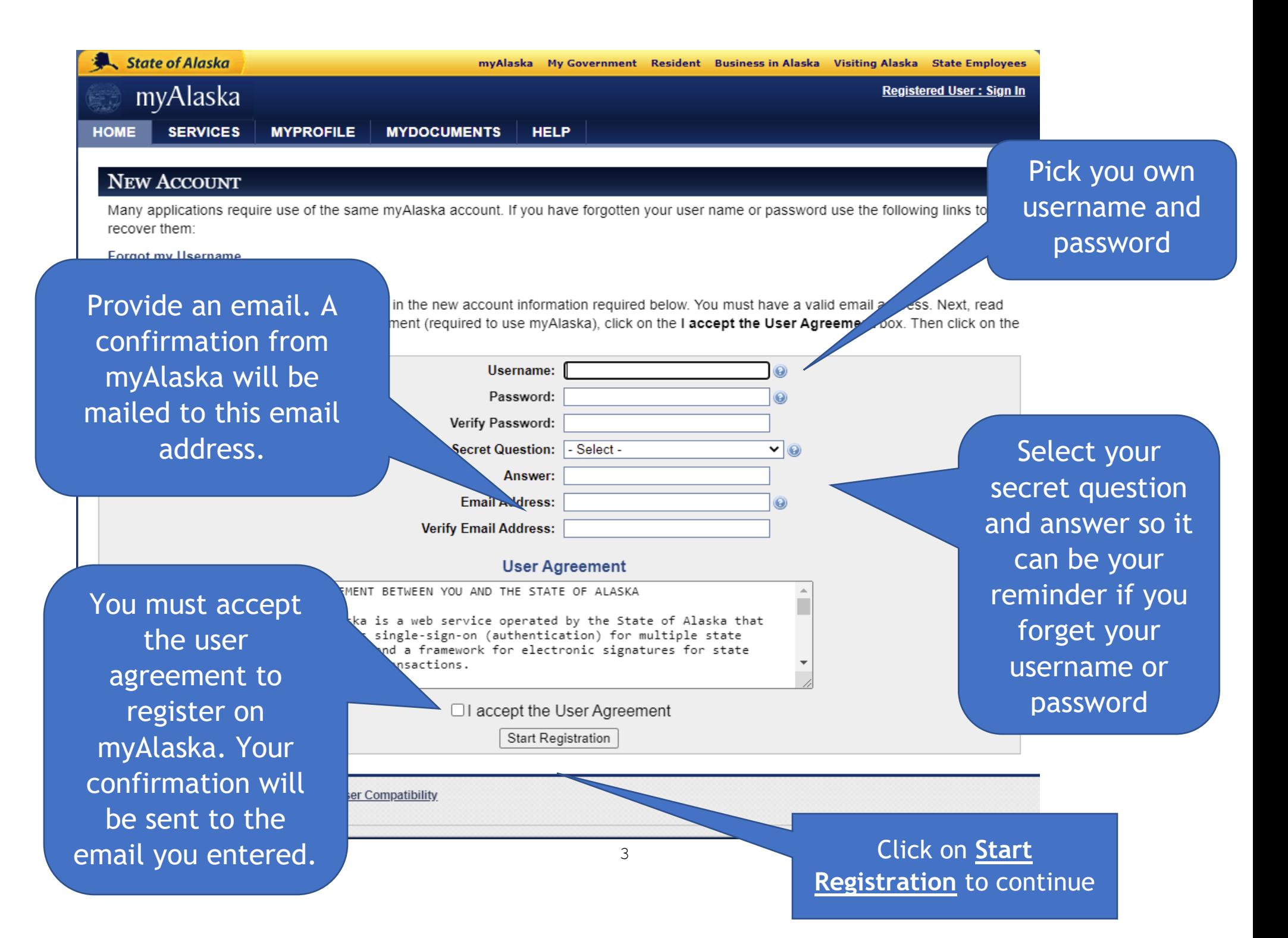

You will receive this notice advising additional instructions have been emailed. You must access the emailed link within 24 hours to continue the myAlaska registration process

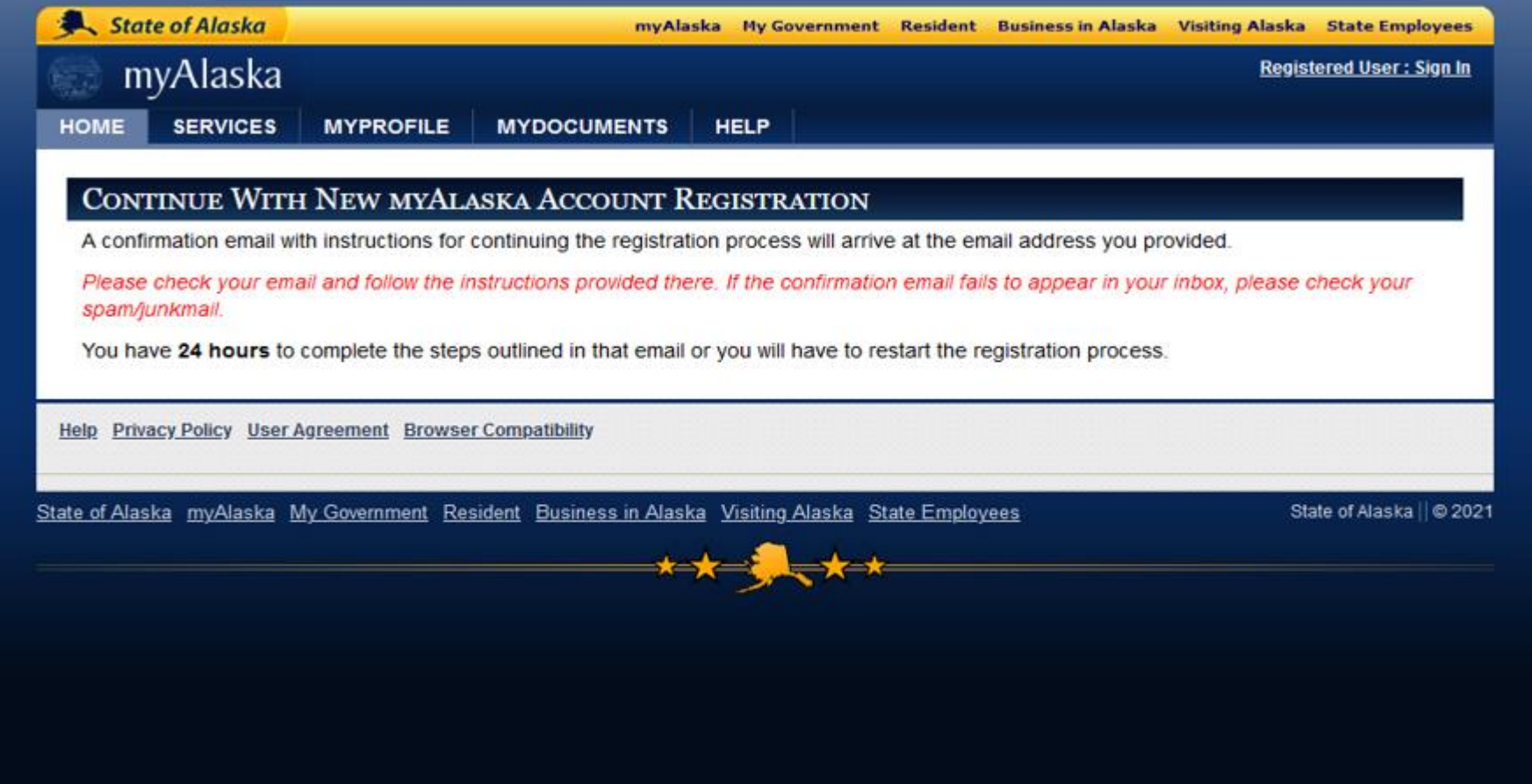

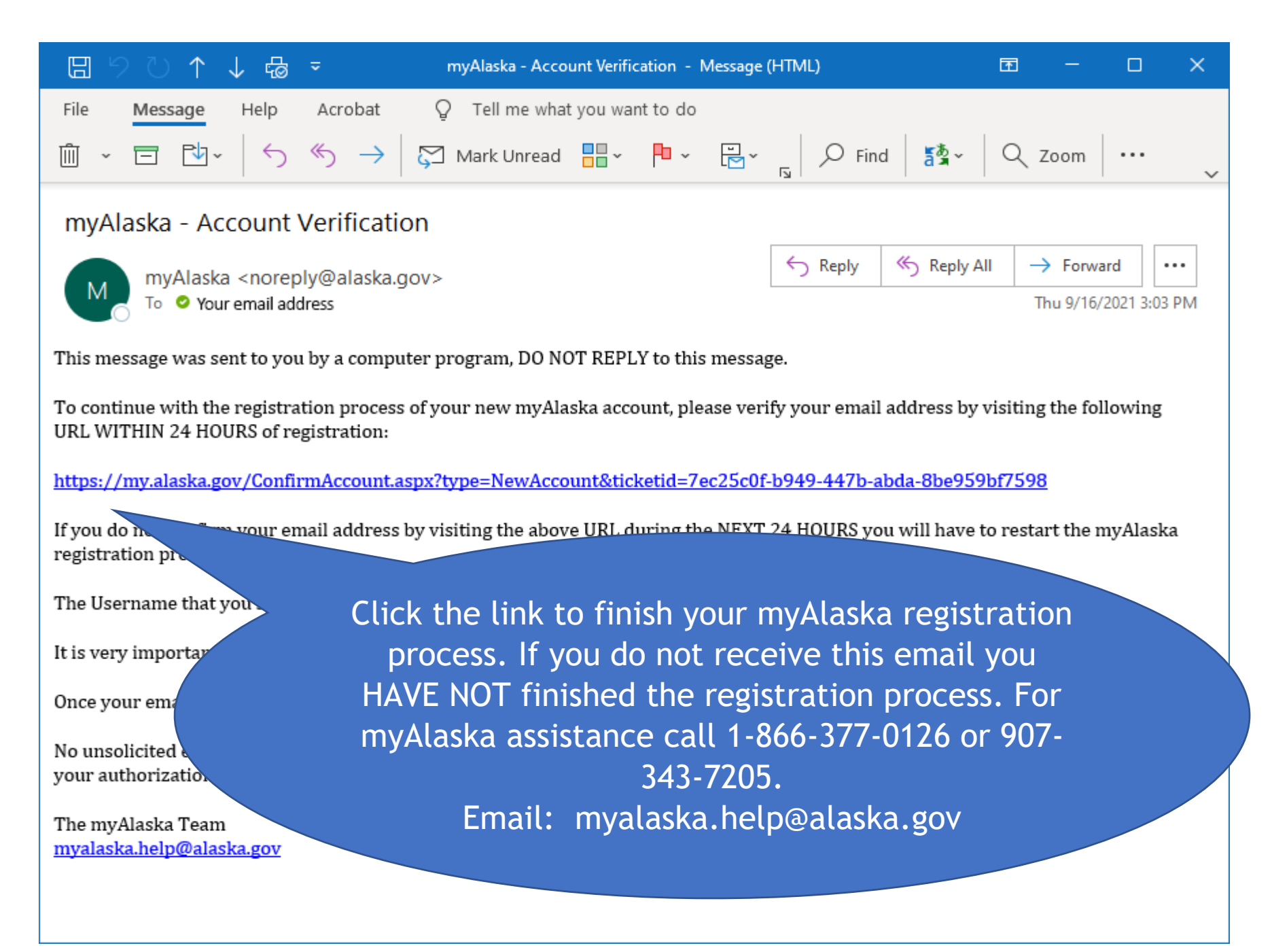

5

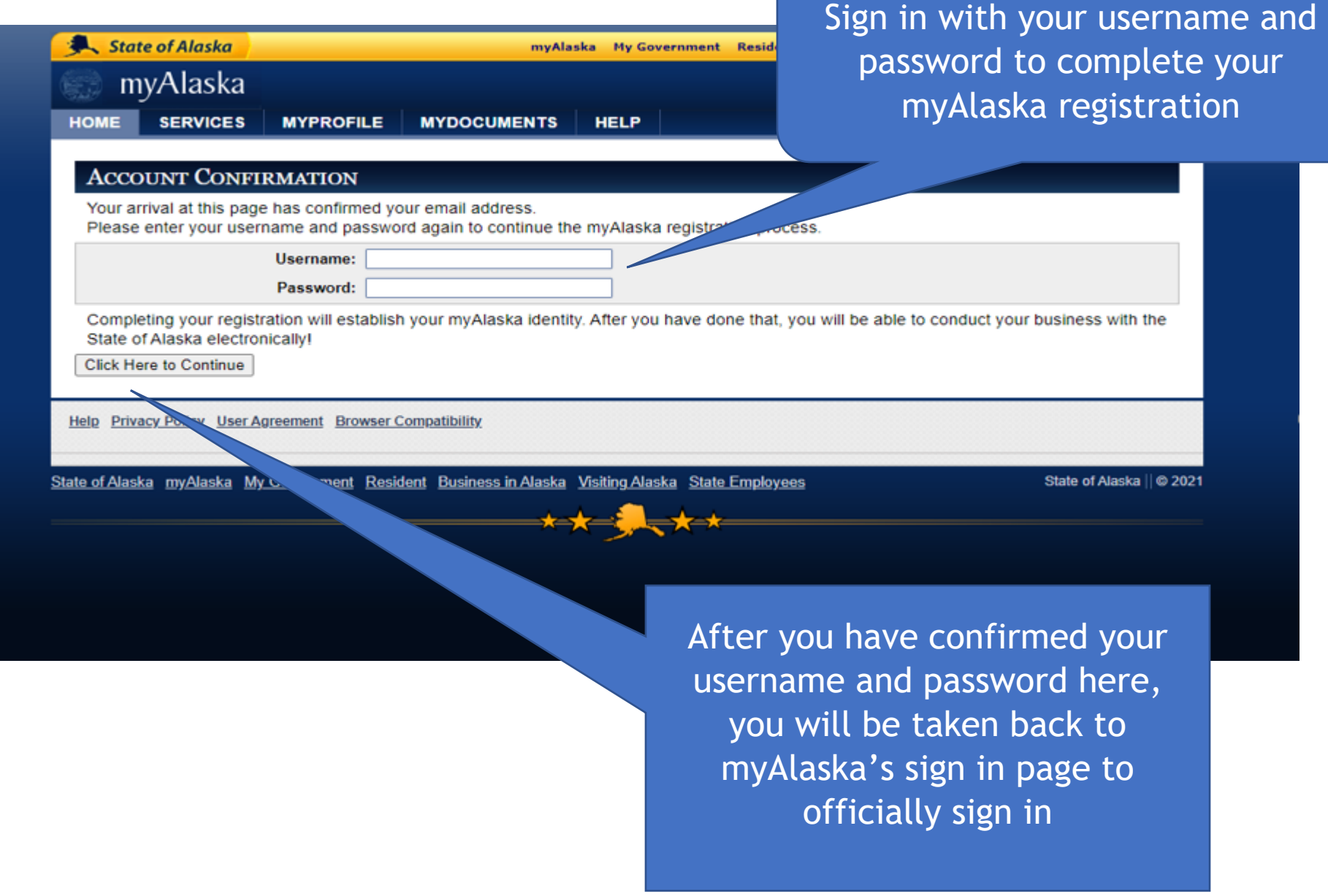

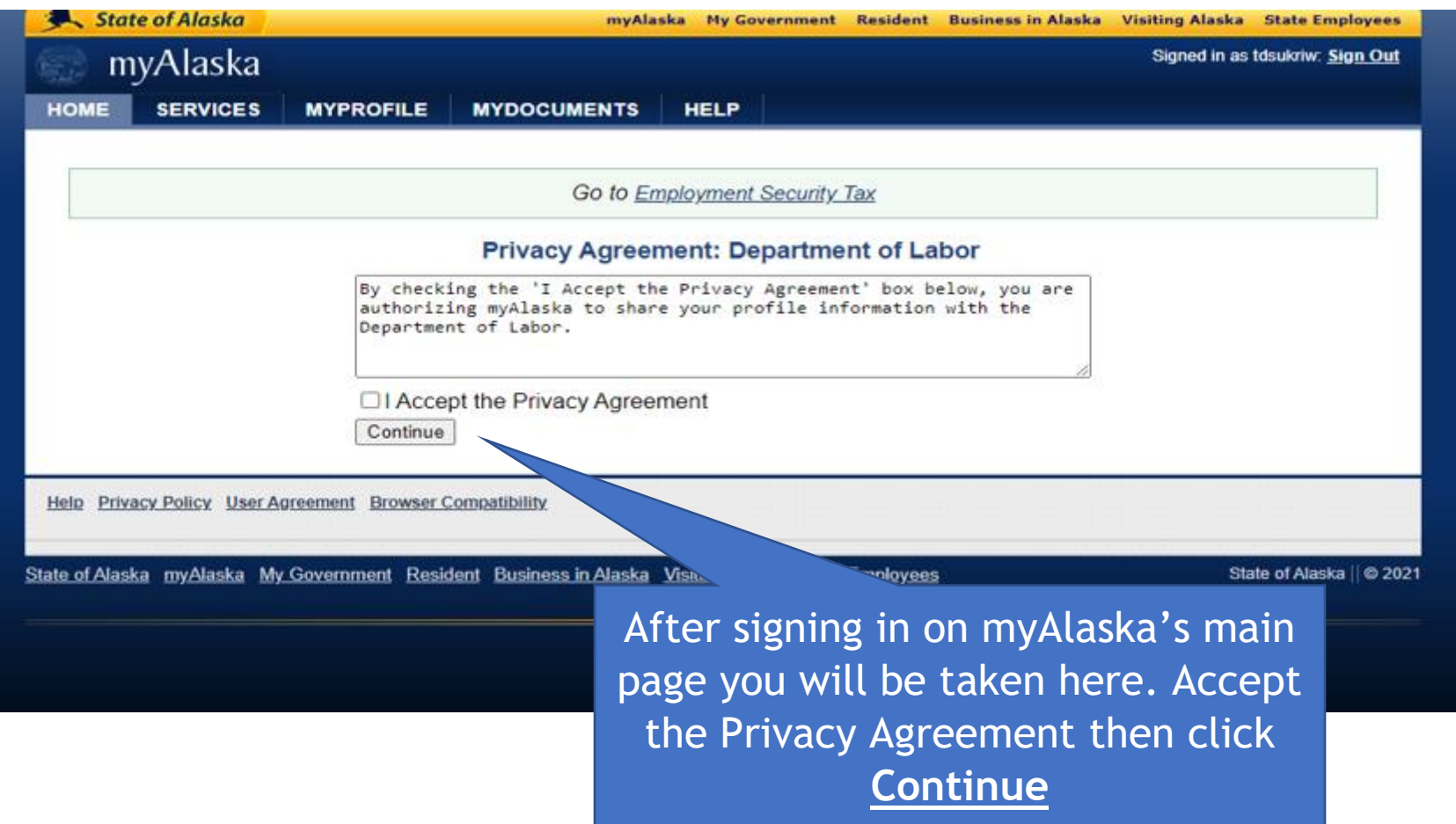

### Alaska Department of

# Labor and Workforce Development

State of Alaska > DOL&WD > Employment Security > ES Tax Online

#### **TERMS OF USE**

By accepting this agreement, you agree to provide the Department of Labor & Workforce Development true and accurate enrollment information. In addition, you agree to the following:

- To maintain and promptly update profile information as applicable. It is your responsibility to ensure that the contact information in your user profile is current and accurate. This includes, but is not limited to, name, address, phone numbers and e-mail addresses.
- . Not to give or make available your password or other means to access your account to any unauthorized individuals. You are responsible for all services you authorize. If you permit other persons to use your password or other means to access your account, you are responsible for any transactions they authorize. If you believe that your password or other means to access your account has been lost or stolen or that someone may attempt to use it without your consent, you must notify the Department of Labor & Workforce Development immediately.
- . Not to impersonate any person or use a name that you are not authorized to use.

The Department of Labor & Workforce Development reserves the right to limit your use of this web service by imposing limits, hold times, or other measures should we believe that suspicious activity has occurred or may occur.

This agreement shall be governed by and understood in accordance with the laws of the State of Alaska.

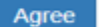

**Accessibility** OEO Statemen

Privacy Copyright Info Email Us

Department of Labor & Workforce Development **Employment Security Tax** 5509

> 374  $527$

> > **ST**

State of Alaska my Alaska My Government Resident Business in Alaska

You must agree to our department's terms of use. After agreeing, you will be taken to **Employment Security Tax's Online Employer Services.**